# **Modélisation des Pertes Thermiques dans un Capteur Solaire à Air à deux Passes**

A. Zerrouki , B. Tedjiza et N. Said

CDER B.P. 62 Bouzaréah, Alger, ALGERIE

**Résumé –** *Cette étude porte sur une modélisation mathématique d'un capteur solaire à air de conception conventionnelle à deux passes (circulation d'air de part et d'autres de l'absorbeur). Nous avons étudié le cas où le capteur est dans un état tel que les conditions de BLISS sont respectées. Nous avons établi un bilan thermique respectivement sur la couverture transparente, l'absorbeur puis l'isolation thermique arrière. Nous avons résolu le système d'equations obtenus. Nous avons ensuite fourni les expressions mathématiques exactes des paramètres U<sub>L</sub>, F<sub>r</sub> et F'. Une représentation graphique de ces paramètres a été présentée.* 

**Abstract –** *in the present paper, we have discussed a solar air heater of a conventional design. In this type of collector, there are two flow channels one above and other below the absorber plate. The steady state equations which govern the behaviour of the system are obtained by considering the energy balance on absorber, the cover and the insulation. The analytical derivations of equations for computing the solar collector efficiency factor, F' and the collector loss factor U<sub>L</sub>* and the heat removal factor  $F_r$  are presented. The results equations are presented in both analytic and graphical form. The use of the formulae derived in this paper will enable the *designer to make a prediction of collector performance for a selected flow rate and environmental conditions. The prediction of the performance provided by this procedure is particularly useful in comparing performance of air heaters with conventional design. The designer of solar collectors would do well to carefully consider the values of these two functions (F' and*  $U_I$ *) for constructing an air heating solar collector.* 

**Mots clés :** Capteur solaire - Energie solaire – Performance - Pertes thermiques

# **1. INTRODUCTION**

Le capteur solaire à air de conception conventionnelle a été introduit durant les années quarante. L'adoption d'absorbeurs plans dans ce type d'insolateurs a commencé durant les années soixante. Plusieurs études ont été faites sur ce type de capteurs solaires [1,2,3,4]. La majeure partie de ces d'études porte sur la détermination des expressions donnant le coefficient des pertes globales  $(U_L)$  et du facteur de rendement  $(F_r)$  du capteur. En 1974, Klein proposé un modèle mathématique qui estime la conductance  $F'$  et le facteur  $(F_r)$  des capteurs. Ces facteurs de transfert sont déterminés en se basant sur la théorie de Bliss-Whillier [ 2,5 ]. Cependant, dans la littérature il n'existe que très peu d'études qui traitent le capteur solaire à deux passes.

Le présent travail, consiste à fournir les expressions exactes de la conductance des pertes thermiques  $(U<sub>L</sub>)$  et du facteur de conduction  $(F<sub>r</sub>)$  en suivant les hypothèses de Bliss.

### **2. ANALYSE THERMIQUE D'UN CAPTEUR SOLAIRE A DEUX PASSES**

Considérons un capteur solaire à air à deux passes (voir la figure 1). On suppose que ce capteur est dans un état tel que les conditions de Bliss sont respectées.

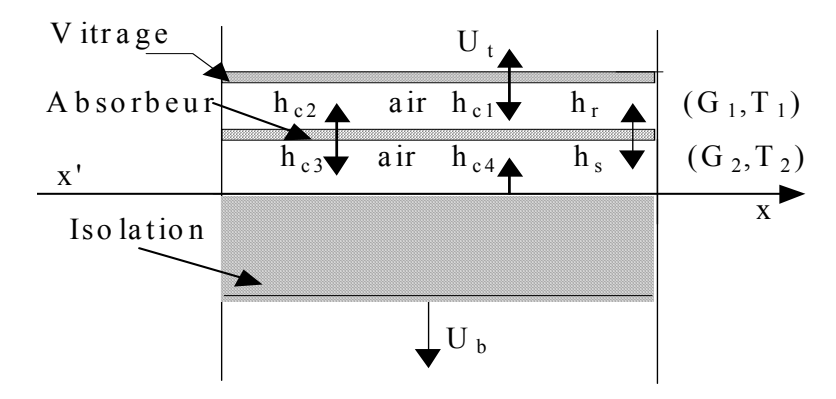

Fig. 1: Schéma d'un élément du capteur

On se propose de calculer le coefficient de conduction  $(F_r)$  et le facteur de déperdition thermique  $(U<sub>L</sub>)$ . Pour les besoins du problème, nous allons établir un bilan thermique respectivement sur la couverture transparente, l'absorbeur puis l'isolation thermique arrière. Nous obtenons ainsi un système d'équations à 3 inconnues ( $T_{\text{vit}}$ ,  $T_{\text{ab}}$  et  $T_{\text{ar}}$ ):

$$
U_{t}(T_{a} - T_{vit}) + h_{c1}(T_{1} - T_{vit}) + h_{r}(T_{ab} - T_{vit}) = 0
$$
  
\n
$$
I + h_{c2}(T_{1} - T_{ab}) + h_{c3}(T_{2} - T_{ab}) + h_{r}(T_{vit} - T_{ab}) + h_{s}(T_{ar} - T_{ab}) = 0
$$
  
\n
$$
U_{b}(T_{a} - T_{ar}) + h_{c4}(T_{2} - T_{ar}) + h_{s}(T_{ab} - T_{ar}) = 0
$$
\n(1)

Les énergies utiles récupérées par l'air à la sortie des conduits (1) et (2) sont données par:

$$
Q_{u1} = h_{c1}(T_{vit} - T_1) + h_{c2}(T_{ab} - T_1)
$$
  
\n
$$
Q_{u2} = h_{c3}(T_{ab} - T_2) + h_{c4}(T_{ar} - T_2)
$$
\n(2)

La résolution mathématiquement du système d'équations (1) permet d'écrire:

$$
Q_{u1} = \frac{f_1}{D} I - \frac{U_{11}}{D} (T_1 - T_{amb}) + \frac{U_{12}}{D} (T_2 - T_a)
$$
  
\n
$$
Q_{u2} = \frac{f_2}{D} I + \frac{U_{21}}{D} (T_1 - T_a) - \frac{U_{21}}{D} (T_2 - T_a)
$$
\n(3)

L'énergie totale récoltée à la sortie du capteur est donnée par la relation suivante:

$$
Q_{u} = Q_{u1} + Q_{u2} \tag{4}
$$

En remplaçant  $Q_{u1}$  et  $Q_{u2}$  par leurs expressions dans (4), on arrive à:

$$
Q_{u} = \frac{f_1 + f_2}{D} I - \frac{U_{11} - U_{21}}{D} (T_1 - T_a) + \frac{U_{22} - U_{12}}{D} (T_2 - T_a)
$$
(5)

Les expressions mathématiques des différents paramètres contenus dans les équations précédentes sont présentées en annexe.

# **2.1. Cas d'un capteur solaire parfaitement symétrique**

Considérons un capteur solaire à air à deux passes parfaitement symétrique par rapport à l'absorbeur. Cette symétrie se traduit mathématiquement par les équations (6):

$$
h_{c1} = h_{c4};
$$
  $h_2 = h_3;$   $h_s = h_r$   
\n $U_t = U_b;$   $G_1 = G_2 = \frac{G}{2}$  (6)

Par ailleurs, l'énergie utile  $Q_u$  peut être aussi obtenue en utilisant la relation de Bliss-Whillier:

$$
Q_{u} = F'(I - U_{L}(\overline{T} - T_{amb}))
$$
\n<sup>(7)</sup>

En remplaçant les relations (6) dans (5) et en identifiant le résultat à l'équation fondamentale (7), on obtient:

$$
F' = \frac{h_1 \alpha_2 + h_2 \alpha_3 + h_3 \alpha_3 + h_4 \alpha_1}{D} = \frac{f_1 + f_2}{D}
$$
  
\n
$$
U_L^0 = \frac{h_1 \beta_2 + h_2 \beta_3 + h_3 \beta_3 + h_4 \beta_1}{h_1 \alpha_2 + h_2 \alpha_3 + h_3 \alpha_3 + h_4 \alpha_1} = \frac{U_{11} + U_{22} - U_{21} - U_{21}}{f_1 + f_2}
$$
\n(8)

En simplifiant le résultat, on obtient:

$$
F' = \frac{2f_1}{D} = \frac{2f_2}{D}
$$
  
\n
$$
U_L^0 = \frac{2U_{11} - 2U_{12}}{2f_1} = \frac{2U_{22} - 2U_{21}}{2f_2}
$$
 (9)

L'expression du facteur de conduction  $(F_r)$  est alors obtenue en utilisant la théorie de Bliss-Whillier :

$$
F_{\rm r} = \frac{GC_{\rm p}}{U_{\rm L}^{0}} \left(1 - \exp\left(-\frac{U_{\rm L}^{0}F'}{GC_{\rm p}}\right)\right)
$$
(10)

Très souvent, les conditions de symétrie citées ci-dessus ne sont pas vérifiées  $(U_t \neq U_b$  et  $h_r \neq h_s$ ). Cependant, en première approximation, on peut utiliser les expressions précédentes pour estimer les performances des capteurs solaires à deux passes.

### **2.2. Cas d'un capteur solaire non symétrique**

Dans la pratique, les relations (6) ne sont pas vérifiées. Les expressions exactes des paramètres ( $U_L$  et  $F_r$ ) sont alors obtenues en résolvant le système d'équations (2). Pour cela, considérons un élément de volume (adx) du fluide caloporteur (l'axe x étant orienté dans la direction de l'écoulement voir figure 1). Pour simplifier le problème, nous allons poser les hypothèses suivantes:

$$
C_{p1} = C_{p2}
$$
 et  $C_p = \frac{C_{p1} + C_{p2}}{2}$   
\n $T_{i1} = T_{i2} = T_i$  (11)

Calculons les énergies récoltées à la sortie de l'élément de volume (adx) dans les deux conduits. Nous avons donc:

$$
dq_{u1} = G_1AC_{p1}dT_1 = \frac{f_1Iadx}{D} - \frac{U_{11}adx}{D}(T_1 - T_a) + \frac{U_{12}adx}{D}(T_2 - T_a)
$$
  

$$
dq_{u2} = G_2AC_{p2}dT_2 = \frac{f_2Iadx}{D} + \frac{U_{21}adx}{D}(T_1 - T_a) - \frac{U_{22}adx}{D}(T_2 - T_a)
$$
(12)

Après simplification, on obtient:

$$
\frac{dT_1}{dx} = \frac{f_1 Ia}{G_1 A C_{p1} D} - \frac{U_{11} a}{G_1 A C_{p1} D} (T_1 - T_a) + \frac{U_{12} a}{G_1 A C_{p1} D} (T_2 - T_a)
$$
\n
$$
\frac{dT_2}{dx} = \frac{f_2 Ia}{G_2 A C_{p2} D} + \frac{U_{21} a}{G_2 A C_{p2} D} (T_1 - T_a) - \frac{U_{21} a}{G_2 A C_{p2} D} (T_2 - T_a)
$$
\n(13)

Pour faciliter la résolution du système d'équations différentielles (13), nous allons introduire un changement de variables:

$$
u = T_1 - T_a
$$
  
\n
$$
v = T_2 - T_a
$$
\n(14)

En adoptant ces deux nouvelles variables dans ce système d'équations différentielles, on obtient:

$$
u' = \frac{f_1 S}{BG_1} - \frac{U_{11}}{BG_1} u + \frac{U_{12}}{BG_1} v
$$
  
\n
$$
v' = \frac{f_2 S}{BG_2} + \frac{U_{21}}{BG_2} u - \frac{U_{22}}{BG_2} v
$$
 (15)

 $u'$  et v' désignent respectivement les dérivées de  $u$  et v par rapport à la variable x. Les conditions initiales se traduisent par:

$$
u(0) = T_i - T_a
$$
  
\n
$$
v(0) = T_i - T_a
$$
\n(16)

La résolution du système d'équations différentielles ci-dessus donne:

$$
T_1 - T_a = \left(\frac{U_{11}}{G_1} + n_2 - \frac{U_{12}}{G_1} - \frac{G_1}{G_2 - n_1} - \frac{G_1}{n_2 - n_1} - \frac{G_1}{n_2 - n_1
$$

(17)

$$
T_2 - T_a = \frac{\frac{U_{11}}{G_1} + n_1}{n_2 - n_1} \left( \frac{\frac{U_{11}}{G_1} + n_2}{n_2 - n_1} (T_{i1} - T_a) - \frac{\frac{U_{12}}{G_1}}{n_2 - n_1} (T_{i2} - T_a) + C_3 S \right) exp(\frac{n_1 x}{B}) +
$$
  

$$
\frac{\frac{U_{11}}{G_1} + n_2}{\frac{U_{11}}{G_1}} \left( -\frac{\frac{U_{11}}{G_1} - n_1}{n_2 - n_1} (T_{i1} - T_a) - \frac{\frac{U_{12}}{G_1}}{n_2 - n_1} (T_{i2} - T_a) + C_4 S \right) exp(\frac{n_2 x}{B}) + C_2 S
$$
  
(18)

Maintenant, on calcule la température moyenne du fluide caloporteur dans le capteur.

Pour le premier conduit

$$
\overline{T_1} - T_i = \frac{1}{L} \int_0^L (T_1 - T_i) dx
$$
\n(19)

Pour le second conduit

$$
\overline{T_2} - T_i = \frac{1}{L} \int_0^L (T_2 - T_i) dx
$$
\n(20)

Après avoir remplacé  $(T_1 - T_i)$  et  $(T_2 - T_i)$  par leurs expressions dans les relations 19 et 20, et après intégration, on obtient:

$$
\overline{T}_1 - T_i = \left(\frac{A_{11}C_pD}{n_1}(e^{\frac{n_1}{C_pD}} - 1) + \frac{A_{12}C_pD}{n_2}(e^{\frac{n_2}{C_pD}} - 1) - 1\right)(T_i - T_a) + \frac{c_3SC_pD}{n_1}(e^{\frac{n_1}{C_pD}} - 1) + \frac{c_4SC_pD}{n_2}(e^{\frac{n_2}{C_pD}} - 1) + c_1S
$$
\n
$$
\overline{T}_2 - T_i = \left(\frac{A_{21}C_pD}{n_1}(e^{\frac{n_1}{C_pD}} - 1) + \frac{A_{22}C_pD}{n_2}(e^{\frac{n_2}{C_pD}} - 1) - 1\right)(T_i - T_a) + \frac{c_3SC_pDA_{23}}{n_1}(e^{\frac{n_1}{C_pD}} - 1) + \frac{c_4SC_pDA_{24}}{n_2}(e^{\frac{n_2}{C_pD}} - 1) + c_2S
$$
\n(22)

La température moyenne  $(\overline{T_{\text{fm}}} )$  de l'air, relative au débit total (G) à la sortie du capteur peut être aussi obtenue par l'équation suivante:

$$
\overline{T_{\text{fm}}} - T_i = \frac{G_1(\overline{T_1} - T_i) + G_2(\overline{T_2} - T)}{G} \tag{23}
$$

### **2.2.1. Calcul de l'énergie utile récupérée à la fin des conduits**

L'énergie utile récupérée par l'air dans le conduit j (j=1 ou 2) est donnée par la relation suivante :

$$
Q_{uj} = C_{pj} G_j (T_{sj} - T_i)
$$
 (24)

Les variations de températures entre l'entrée et la sortie  $(T_{si} - T_i)$  dans les conduits 1 et 2 est déterminée à l'aide des équations (17) et (18) (x=L).

### **2.2.2. Calcul du rendement**

Le rendement énergétique relatif au conduit j est calculé à l'aide de la relation de base:

$$
\eta_{j} = \frac{Q_{uj}}{AI}
$$
 (25)

Par ailleurs, ce rendement peut aussi s'exprimer par la relation de BLISS:

$$
\eta_{j} = F_{rj} \left( (\tau \alpha)_{e} - U_{Lj} \frac{(T_{i} - T_{a})}{I} \right)
$$
\n(26)

On remplace  $Q_{uj}$  par son expression dans la relation (25) et on calcule le rendement  $\eta_i$ . Par la suite on identifie le résultat avec l'équation (26). Pour les deux conduits, on obtient ainsi:

$$
U_{L2} = \frac{1 - A_{21}e^{-\frac{n_1}{C_p D}} - A_{21}e^{-\frac{n_2}{C_p D}}}{\frac{n_1}{C_p D} + c_4 A_{24}e^{-\frac{n_2}{C_p D}}}
$$
  
\n
$$
F_{r2} = \frac{GC_p}{U_{L2}} \left(1 - A_{21}e^{-\frac{n_1}{C_p D}} - A_{22}e^{-\frac{n_2}{C_p D}}\right)
$$
 (27)

$$
U_{L1} = \frac{1 - A_{11}e^{-\frac{n_1}{n_1}} - A_{12}e^{-\frac{n_2}{n_2}}}{\frac{n_1}{n_1} + \frac{n_2}{n_2}} \t C_p D + c_4 e^{-\frac{n_1}{n_2}} \\
U_{L1} = \frac{1 - A_{11}e^{-\frac{n_1}{n_1}} - A_{12}e^{-\frac{n_2}{n_2}}}{\frac{n_1}{n_1} + \frac{n_2}{n_2} - A_{12}e^{-\frac{n_2}{n_2}}}
$$
\n(28)

A la sortie du capteur, l'énergie récupérée par l'air s'écrit de la façon suivante:

$$
Q_u = Q_{u1} + Q_{u2} \tag{29}
$$

On calcul le rendement du capteur, et après une démarche analogue à la précédente, on obtient:

$$
U_{L} = \frac{G_{1}(1-A_{11}e^{-C_{p}D}-A_{12}e^{-C_{p}D})+G(1-A_{21}e^{-C_{p}D}-A_{21}e^{-C_{p}D})}{G(c_{3}e^{-C_{p}D}+c_{4}e^{-C_{p}D}+c_{1})+G(c_{3}A_{23}e^{-C_{p}D}+c_{4}A_{24}e^{-C_{p}D}+c_{2})}
$$
\n
$$
F_{r} = \frac{C_{p}}{U_{L}} \left(G_{1}(1-A_{21}e^{-C_{p}D}-A_{22}e^{-C_{p}D})+G_{2}(1-A_{21}e^{-C_{p}D}-A_{22}e^{-C_{p}D})\right)
$$
\n(30)

### **3. RESULTATS ET DISCUSSION**

Le modèle mathématique précèdent a été simulé sur micro-ordinateur. Un programme informatique en matlab a été élaboré. Des simulations ont été faites pour les cas décrits cidessous. Tous les calculs ont été effectués pour des conditions stationnaires où les valeurs de la température ambiante et de l'éclairement solaire sont respéctivement  $(T_a=20^{\circ}C)$  et (I=800W/m<sup>2</sup>). La vitesse du vent est de 2 m/s. Le produit  $(\tau \alpha)$ e=0.80. Ub=1W/m<sup>2</sup>°C. Les έmessivités  $\epsilon_{a} = \epsilon_{ab} = \epsilon_{vit} = 0.90$ 

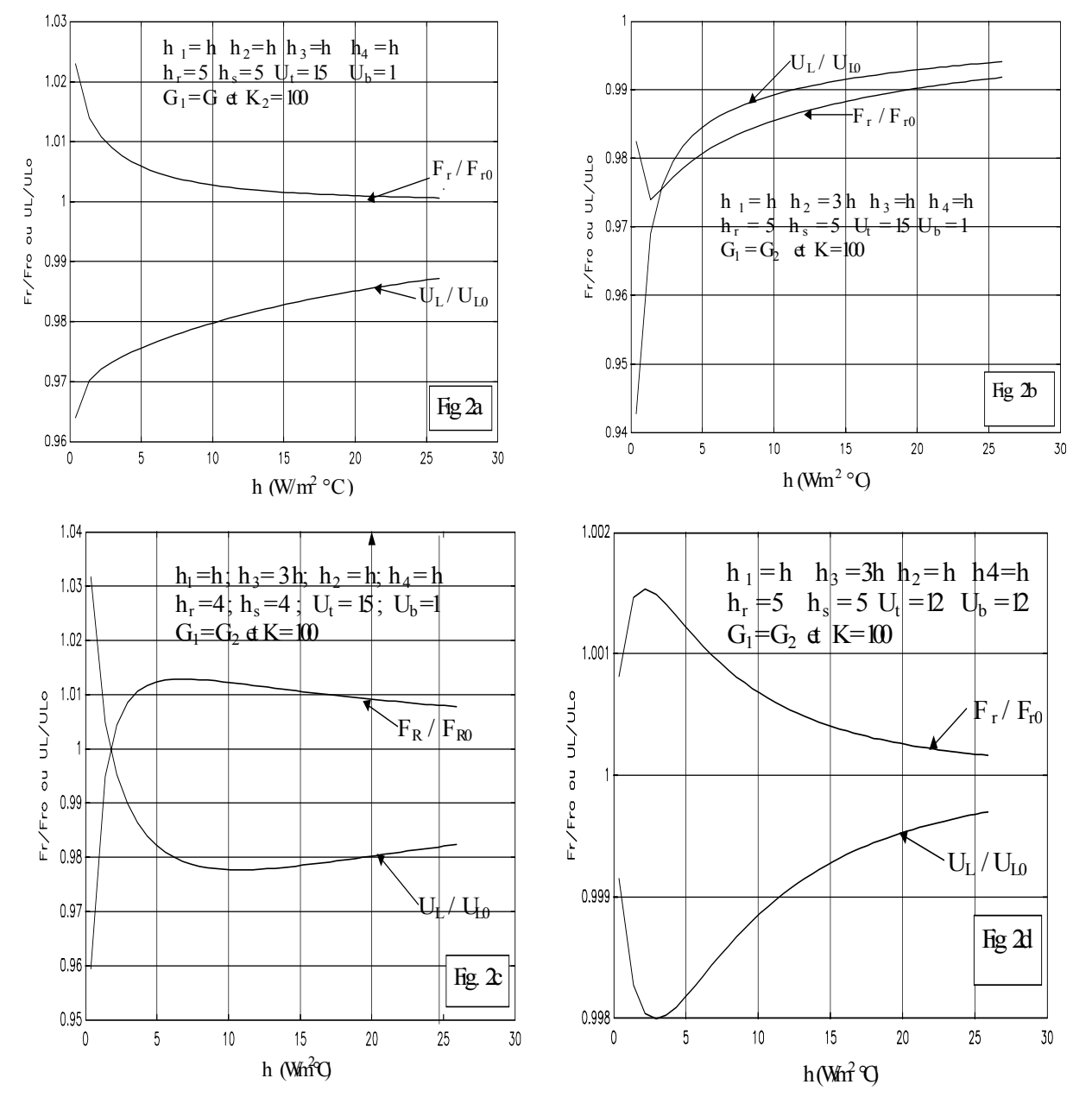

Fig. 2: Evolution des rapports ( $F_r/F_{r0}$ ) et (UL/U<sub>L0</sub>)

Le coefficient d'échange thermique à l'intérieur du capteur est donné par la relation [14,15]:

$$
Nu = c\left(\frac{2 \dot{m}}{\nu(a+b)}\right)^n
$$
\n(31)

Pour 5000 <R<sub>e</sub> < 100000 n=0.675 et c=0.092

Pour  $2500 \le R_e \le 8000$  n=0.699 et c=0.160

Tous les calculs ont été fait avec un débit d'air variant entre 0.002 et 0.2 kg/sm².

# **3.1.** Cas ou  $h_{c1} = h = h_{c2} = h_{c3} = h_{c4}$ ;  $h_r = 5$ ;  $h_s = 5$ ;  $U_t = 15$ ;  $U_b = 1$

Ce cas est illustré par la figure 2a. Sur cette dernière, on remarque que le rapport  $(F_r/F_{r0})$ diminue quand h augmente alors que  $(U_L/U_L)$  augmente. Quand la valeur du coefficient de transfert devient importante, ces deux paramètres tendent vers 1.

# **3.2.** Cas ou  $h_1 = h = h_3 = h_4$ ;  $h_2 = 3h$ ;  $h_r = 5$ ;  $h_s = 5$ ;  $U_t = 15$ ;  $U_b = 1$

La simulation de ce cas est montrée sur la figure 2b. On constate que lorsqu'on augmente le coefficient d'échange h, le paramètre  $(F_r/F_{r0})$  diminue jusqu'à atteindre un point minimum  $(F_r/F_{r0} = 0.9740$  pour h=1.3710 W/m<sup>2o</sup>C). Au delà de ce point, ce facteur augmente et tend vers la valeur 1. Comme sur la figure précédente, le coefficient  $(U_L/U_{Lo})$  augmente et tend vers 1 quand h devient important.

### **3.3.** Cas où  $h_1 = h = h_2 = h_4$ ;  $h_3 = 3h$ ;  $h_r = 4$ ;  $h_s = 4$ ;  $U_t = 15$ ;  $U_b = 1$

Les résultats numériques sont illustrés sur la figure 2c. On constate que quand on augmente le coefficient h, le rapport  $(U_L/U_{L_0})$  diminue alors que  $(F_T/F_{T_0})$  augmente. Pour des valeurs importantes de h ces deux rapports tendent vers 1.

# **3.4.** Cas où  $h_1 = h = h_2 = h_4 = h_3$ ;  $h_r = 5$ ;  $h_s = 5$ ;  $U_t = 12$ ;  $U_b = 12$

Si on analyse la figure 2d, on voit que pour des valeurs de h inférieures à h=2.9446 W/m<sup>2o</sup>C, le coefficient ( $F_r/F_{r0}$ ) augmente quand h augmente jusqu'à atteindre une valeur maximale (F<sub>r</sub>/F<sub>ro</sub>=1.0015 pour h=2.9446 W/m<sup>2o</sup>C). Au-delà de ce point ce rapport diminue en tendant vers 1 pour des valeurs importantes de h. Quant au rapport  $(U_L/U_{L_0})$ , on remarque que ce dernier diminue jusqu'à atteindre une valeur minimale  $(U_L/U_L^2 = 0.9980$  pour h=3.6480 W/m<sup>2</sup> C) puis augmente en tendant vers 1 pour des valeurs importantes de h.

### **4. CONCLUSION**

Cette étude porte sur une modélisation mathématique d'un capteur solaire à air deux passes. Nous avons présenté une solution mathématique exacte de ce modèle. Nous avons fourni les expressions exactes du coefficient de conductance thermique et la conductance totale d'un capteur solaire à deux passes en regime permanants. Ces expressions sont encore non disponibles dans la littérature. La comparaison des résultats avec ceux obtenus avec l'analyse de Bliss - Whillier sont satisfaisants.

Le travail qui a été entrepris dans ce papier doit être considéré comme une modeste contribution dans la compréhension des phénomenes complexes régissant les transferts thermique dans les capteurs solaires.

# **NOMENCLATURE**

A: Surface du capteur [ m² ] b: Epaisseur des canaux [m]  $D_e$ : Diamètre hydraulique  $\lceil m \rceil$ T<sub>amb</sub>: Température ambiante [°C]  $Q_{\mu}$ : Puissance utile [W] Re: Nombre de Reynolds [ - ] η: Rendement du capteur [ - ] m: Débit dans le conduit i [ kg/sm<sup>2</sup> ]

- a: Largeur du capteur [ m ]
- I: Eclairement solaire [W/m² ]
- Fr : Coefficient de conduction thermique [ ]
- F: Facteur de correction thermique  $\begin{bmatrix} -1 \end{bmatrix}$
- $T_i$ : Température de l'air dans le conduit i  $[°C]$
- $U_h$ : Conductance totale du capteur [W/m<sup>2</sup>K ]
- $h_i$ : Coefficient d'échange convectif [W/m<sup>2</sup>K]

 $U_r$ : Coefficient des pertes thermiques à l'arrière du capteur  $\lceil W/{}^{\circ}K \rceil$ U<sub>t</sub>:Coefficient des pertes thermiques à l'avant du capteur[W/m<sup>2</sup>K]

#### **REFERENCES**

- [1] H. G. Hottel et Woertz, "*Performance of Flat-Plat Solar Heat Collectors*", Trans. 64, 1642.
- [2] R. Bliss, *"The Derivations of Several Plat Efficiency Factor Useful in the Design of Flat-Plat Solar-Heat Collectors",* Solar Energy 3 (1955).
- [3] N. E. Wijeysundera and al, *"Thermal performance Study of two Pass Solar Air Heaters",* Solar Energy 28, No 5 (1962).
- [4] D. J. Close, "*Solar Air Heaters for Low and Moderate Temperature Applications*", Sol. Energy 7, N°3, 1663.
- [5] A.Whillier, *"Black Painted Solar Heaters of Conventional Design"*, Solar Energy, Vol.13,No 1,1664.
- [6] M. K. Selcuk, "*Thermal and Economic Analysis of the Overlapped Glaze Plate Solar Air Heaters", Sol Energy,* Vol. 13, n°2, 1971.
- [7] J. F. O. Saccadura, *"Equations caractéristiques des capteurs solaires plans sans concentration"*, R.G.T, No 171, France, mars 1976.
- [8] J. A. Duffie and W.A. Beckman, *"Solar Energy Thermal Process",* Pu. J. Wiley, 1974.
- [9] S. A. Klein, *"Calculation of flat collector load coefficients*", Solar Energy 17, No 17, 1676.
- [10] M. Daguenet, *"Les sechoires solaires : Théorie et pratique",* UNESCO, Paris, 1985.
- [11] A. A. M. Sayigh, *"Solar Energy Engineering*", Academic Press, 1977.
- [12] Yvonne Howel and al, *"Engineer's Guide to Solar Energy"*, SEIS. 1979.
- [13] F. Kreith and al, *"Principles of Solar Engineering"*, Hemisphere Publishing Corporation, 1979.
- [14] M. Neckati Özisik, *"Heat Transfert. A Basic Approach"*, McGraw-Hill , Inc., 1985 ,USA

### **ANNEXE**

$$
\alpha_1 = h_s R \qquad \beta_1 = R H + h_r h_s U_t - h_r^2 U_t \qquad \gamma_1 = h_{c2} h_s R + h_{c1} h_r h_s
$$
  
\n
$$
\alpha_2 = h_r R \qquad \beta_2 = h_r h_s U_b + U_t C \qquad \gamma_2 = h_{c1} C + h_{c2} h_r P
$$
  
\n
$$
\alpha_3 = R P \qquad \beta_3 = h_r U_b R + h_r U_t P \qquad \gamma_3 = h_{c2} P R + h_{c1} h_r P \qquad \gamma_4 = \gamma_3 - D
$$

ou:

$$
C = W + H + h_r h_s \qquad H = U_b (h_{c2} + h_{c3} + h_r + h_s)
$$
  
\n
$$
W = h_{c2} h_{c4} + h_{c3} h_{c4} + h_{c4} h_r + h_s h_{c4} + h_{c2} h_s + h_{3r} h_s
$$
  
\n
$$
R = h_{c1} + h_r + U_t \qquad P = h_{c4} + h_c + U_b \qquad D = CR - h_r^2 P
$$

$$
f_1 = h_{c1}\alpha_2 + h_{c2}\alpha_3
$$
  
\n
$$
f_2 = h_{c3}\alpha_3 + h_{c4}\alpha_1
$$
  
\n
$$
U_{11} = -h_{c1}\gamma_2 - h_{c2}\gamma_4
$$
  
\n
$$
U_{11} = -h_{c1}\beta_2 + h_{c2}\beta_3 + h_{c1}\gamma_2 + h_{c2}\gamma_4
$$
  
\n
$$
B = DC_p L
$$
  
\n
$$
U_{11} = h_{c3}\gamma_3 - h_{c4}\gamma_1
$$
  
\n
$$
U_{22} = h_{c3}\beta_3 + h_{c4}\beta_1 + h_{c3}\gamma_3 + h_{c4}\gamma_1
$$

$$
n_1 = \frac{-\left(\frac{U_{11}}{G_1} + \frac{U_{22}}{G_2}\right) + \sqrt{\left(\frac{U_{11}}{G_1} - \frac{U_{11}}{G_1}\right)^2 + \frac{4U_{12}U_{21}}{G_1G_2}}}{2}
$$
\n
$$
n_2 = \frac{-\left(\frac{U_{11}}{G_1} + \frac{U_{22}}{G_2}\right) - \sqrt{\left(\frac{U_{11}}{G_1} - \frac{U_{11}}{G_1}\right)^2 + \frac{4U_{12}U_{21}}{G_1G_2}}}{2}
$$

$$
d_3 = C_1 S
$$
  
\n
$$
c_1 = \frac{f_1 U_{22} + f_2 U_{12}}{U_{11} U_{22} - U_{21} U_{12}}
$$
  
\n
$$
c_2 = \frac{f_2 U_{11} + f_1 U_{21}}{U_{11} U_{22} - U_{21} U_{12}}
$$
  
\n
$$
c_3 = \frac{\frac{c_2 U_{12}}{G_1} - c_1 (\frac{U_{12}}{G_1} + n_2)}{n_2 - n_1}
$$
  
\n
$$
d_1 = \frac{\frac{U_{11}}{G_1} + n_2 - \frac{U_{12}}{G_1}}{n_2 - n_1}
$$
  
\n
$$
d_2 = \frac{\frac{U_{12}}{G_1} - n_1 - \frac{U_{11}}{G_1}}{n_2 - n_1}
$$
  
\n
$$
d_3 = \frac{\frac{U_{12}}{G_1} - n_1 - \frac{U_{11}}{G_1}}{n_2 - n_1}
$$
  
\n
$$
d_4 = \frac{\frac{U_{11}}{G_1} + n_1}{n_2 - n_1}
$$
  
\n
$$
d_5 = \frac{\frac{U_{11}}{G_1} + n_2}{n_2 - n_1}
$$
  
\n
$$
d_5 = \frac{\frac{U_{11}}{G_1} + n_2}{U_{12}}
$$
  
\n
$$
d_6 = \frac{\frac{U_{11}}{G_1} + n_2}{U_{12}}
$$
  
\n
$$
d_7 = \frac{\frac{U_{11}}{G_1} + n_2}{U_{12}}
$$
  
\n
$$
d_8 = \frac{\frac{U_{11}}{G_1} + n_2}{U_{12}}
$$
  
\n
$$
d_9 = \frac{\frac{U_{11}}{G_1} + n_2}{U_{13}}
$$
  
\n
$$
d_1 = \frac{\frac{U_{11}}{G_1} + n_2}{U_{12}}
$$